## Publier des données avec Datalift

#### Laurent Bihanic, Jérôme Euzenat

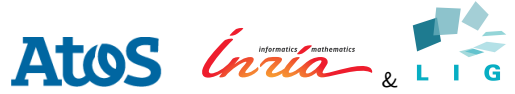

<http://www.datalift.org>

<span id="page-0-0"></span>September 6, 2013

- 1. Publier des données en RDF
- 2. Le projet Datalift

#### Un exemple de bout en bout

- 3. La plateforme Datalift: architecture et technologie
- 4. Publier étapes par étapes
	- $\blacktriangleright$  Importer des données
	- $\blacktriangleright$  Sémantiser ces données
	- $\blacktriangleright$  Choix de license
	- $\blacktriangleright$  Lier les données publiées
- ▶ Allez sur le site <http://datalift.org>
- $\blacktriangleright$  Puis sur download
- $\triangleright$  Téléchargez la version correspondant à votre architecture
- $\blacktriangleright$  Décompressez
- $\triangleright$  Doublie-cliquez

<span id="page-3-0"></span>Interlinking problem Methods for data interlinking Conclusions

## Datalift

- Interlinking problem
- Methods for data interlinking
- Conclusions

# **Datalift**

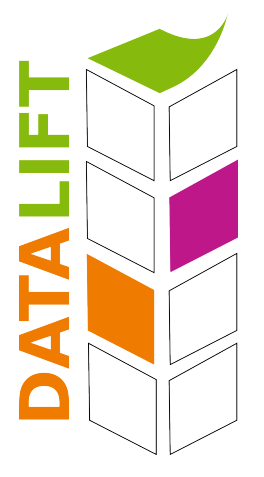

- French ANR project 2010-2013
- Research: INRIA, LIRMM, Eurecom
- $\blacktriangleright$  Technology companies: ATOS, Mondeca
- Data providers: IGN, INSEE
- **FING**
- $\triangleright$  Goal: producing the data elevator turning legacy data sets in properly linked datasets

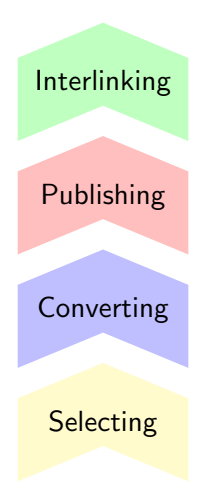

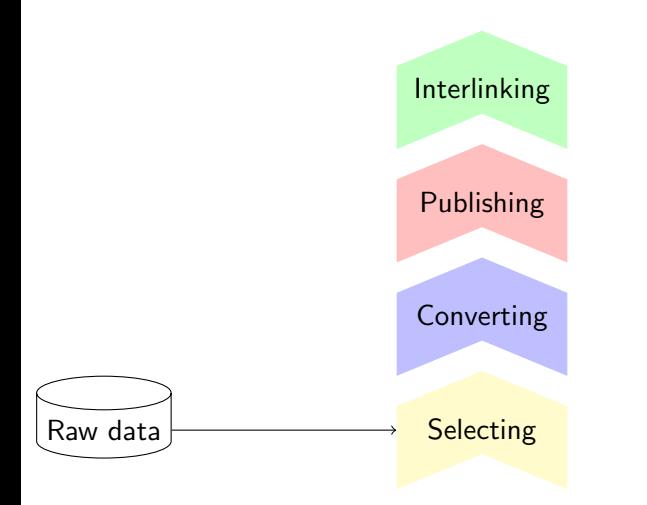

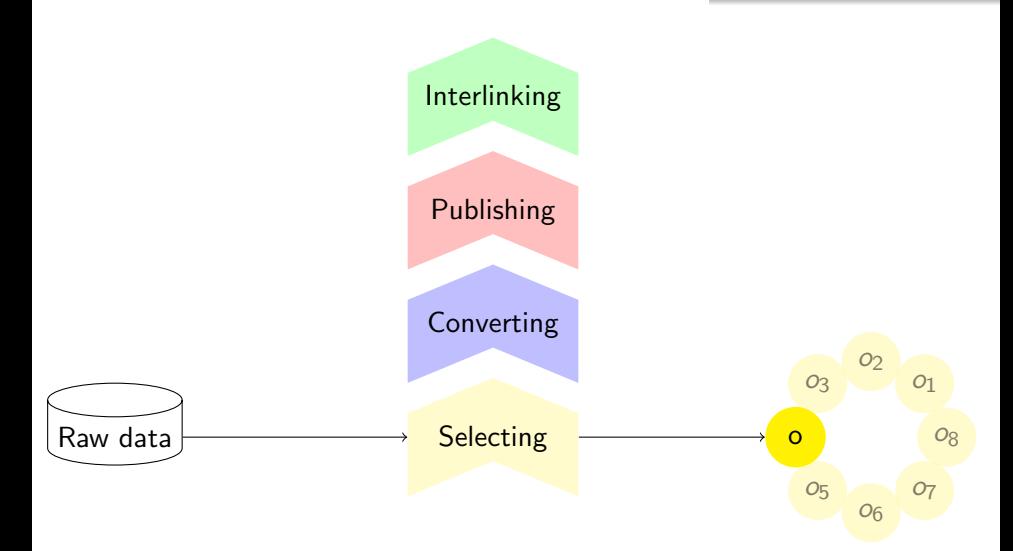

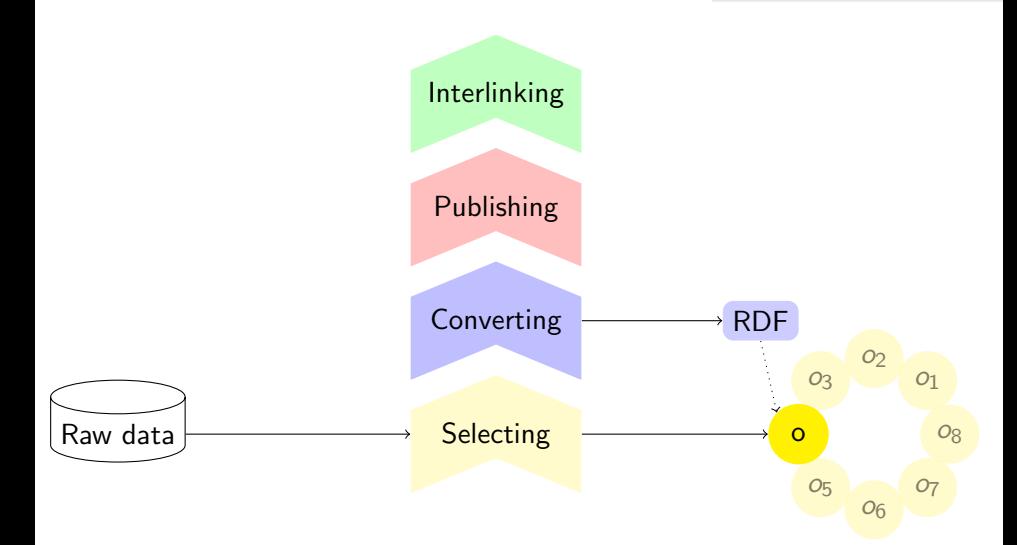

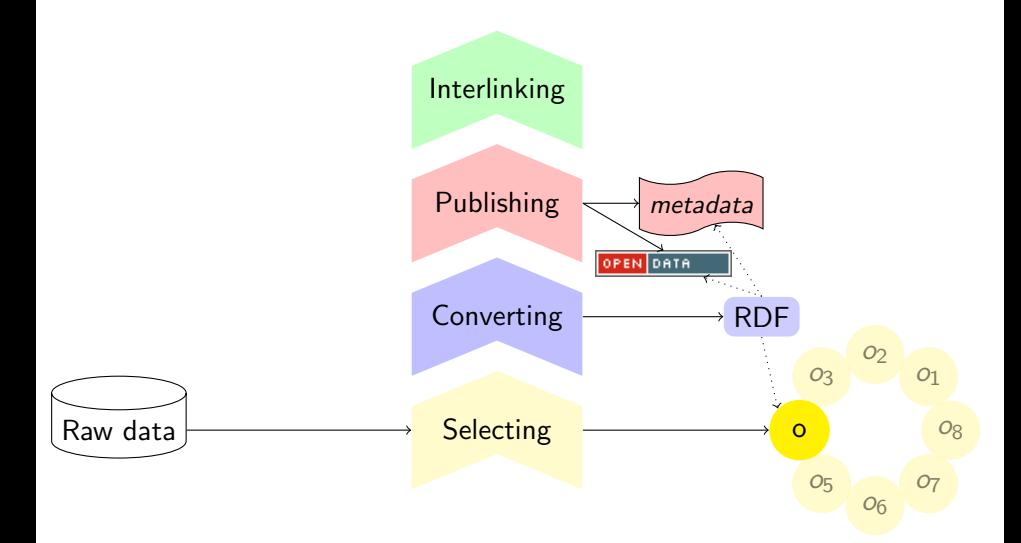

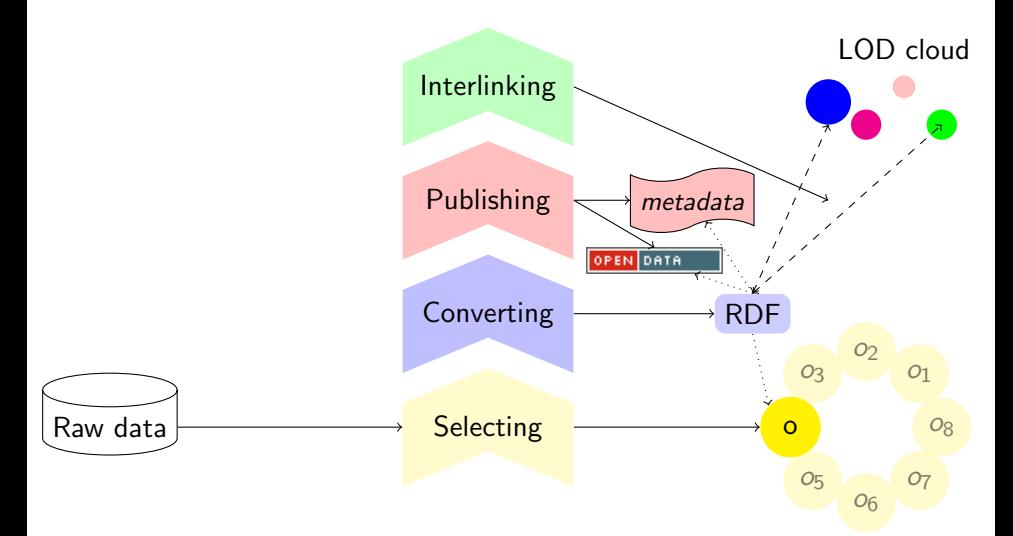

Plate-forme Datalift L'ascenseur pour les données; LOV L'annuaire des ontologies du lod-cloud (<http://lov.okfn.org>) Sites de l'INSEE et de l'IGN (<http://data.insee.fr>, <http://data.ign.fr>)

## Datalift

## Interlinking problem

Methods for data interlinking

#### <span id="page-12-0"></span>Conclusions

This is a typical example of interlinking:

- $\triangleright$  two datasets with different breadth and depth;
- $\triangleright$  with internal identifiers.

# Example: INSEE dataset

#### Région table:

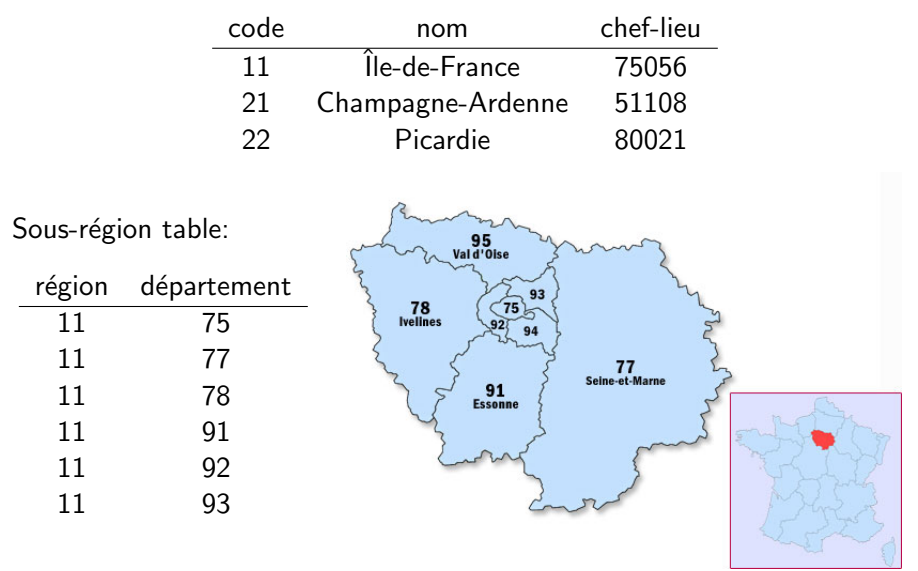

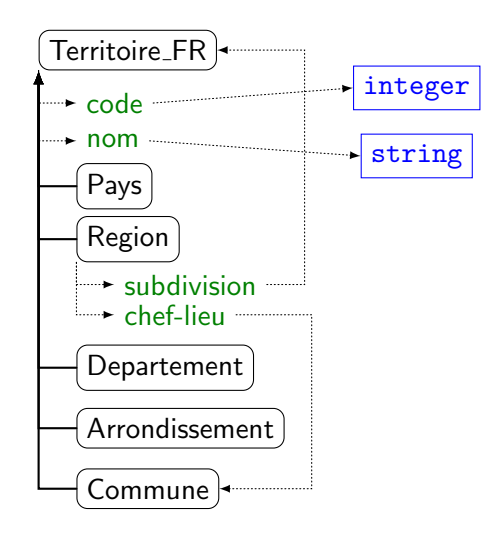

# Example: RDF

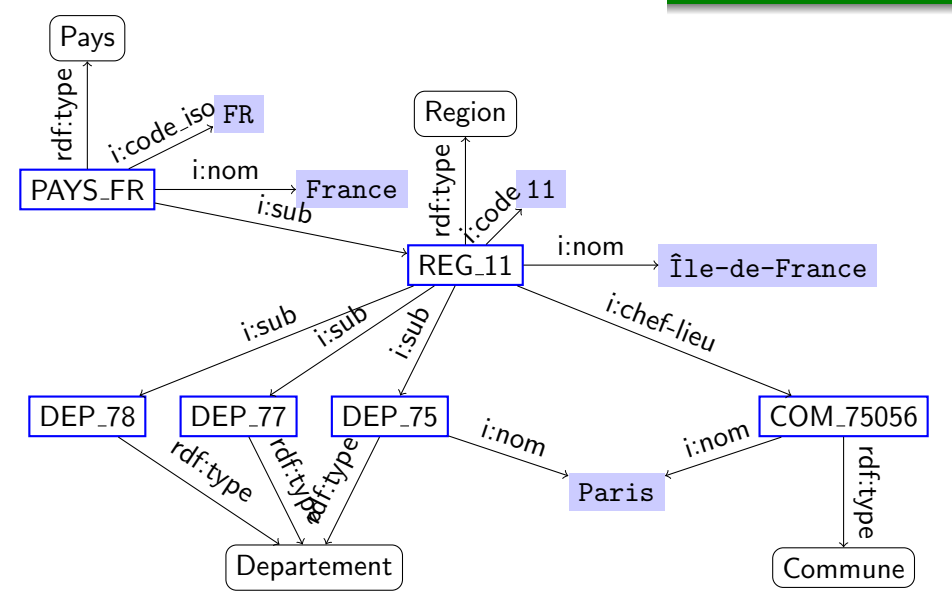

## NUTSRegion table:

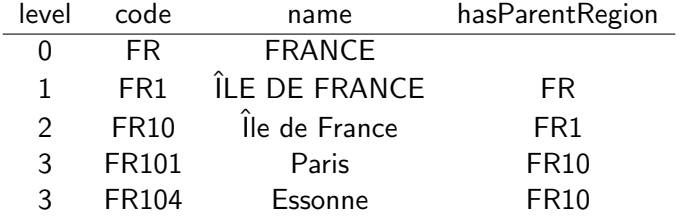

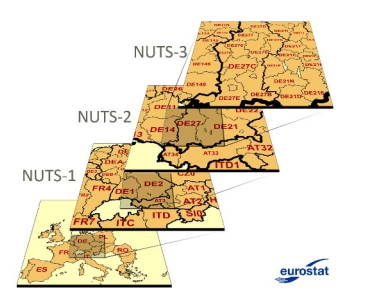

## NUTS: Nomenclature of territorial units for statistics

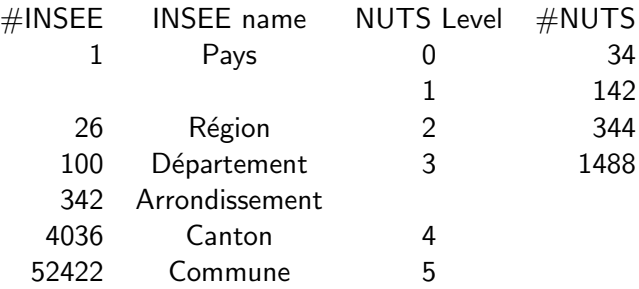

## NUTS: Nomenclature of territorial units for statistics

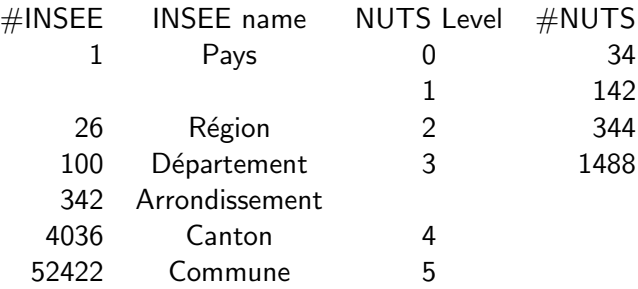

Å vs. Saint-Rémy-en-Bouzemont-Saint-Genest-et-Isson or Montbonnot Saint-Martin

# Example: Linking INSEE and NUTS

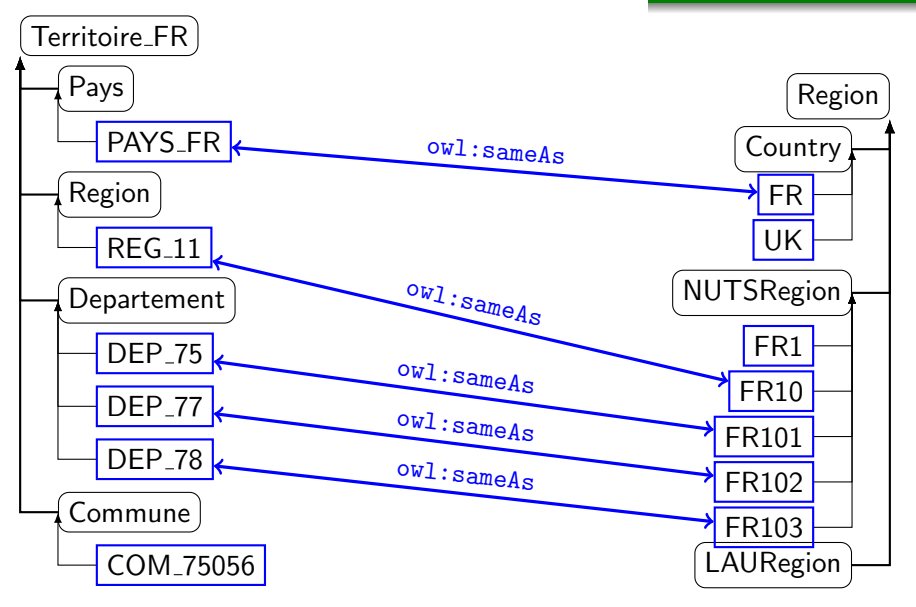

Specific data sets containing URIs.

```
<http://www.example.org/linkset/INSEE-NUTS>
 a void:Linkset ;
 void:target <http://rdf.insee.fr/geo/regions-2011.rdf>;
 void:target <http://nuts.psi.enakting.org/id/>;
```
insee:PAYS FR owl:sameAs nuts:FR insee:REG 11 owl:sameAs nuts:FR10 insee:DEP 75 owl:sameAs nuts:FR101 insee:DEP 77 owl:sameAs nuts:FR102 insee:DEP 78 owl:sameAs nuts:FR103

## Example: interesting sets

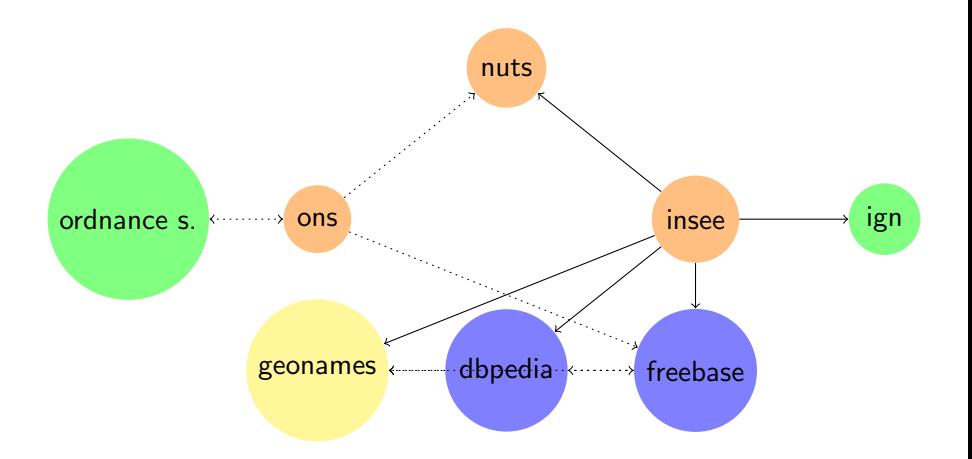

## Datalift

Interlinking problem

Methods for data interlinking

<span id="page-23-0"></span>Conclusions

- ▶ Déclarer les sources de données (DataSource);
- Circonscrire les entités à comparer (Source/TargetDataset);
- Décrire comment elles seront comparées (LinkageRule):
	- $\triangleright$  Sélectionner les propriétés à comparer à l'aide de chemins (Input);
	- $\triangleright$  Calculer une distance entre eux (Compare+seuil);
	- $\triangleright$  Aggréger les différentes comparaisons (Aggregate);
- $\triangleright$  Sélectionner les paires d'entités à lier (Filter);
- Engendrer les liens (Output+seuil).

# Silk script

## Consider a linking script between INSEE and NUTS:

```
cSilk>
  <Prefix id="nuts"
      namespace="http://ec.europa.eu/.../geographic.rdf#" /><br>fix id="incee"
  <Prefix id="insee"
      namespace="http://rdf.insee.fr/geo/" />
  <DataSource id="nuts2008"
   type="sparqlEndpoint">
   <Param name="endpointURI"
     value="http://localhost:9091/.../internal"/>
    <Param name="graph"
     value="http://localhost:9091/.../nuts2008-complete-1"/>
  </DataSource>
  <DataSource id="insee2010"
   type="sparqlEndpoint">
     <Param name="endpointURI"
     value="http://localhost:9091/.../internal"/>
   <Param name="graph"
     value="http://localhost:9091/.../source/regions-2010-1"/>
  </DataSource>
  <Thresholds accept="0.9" verify="0.7" />
 <Outputs>
     <Output type="sparul">
      <Param name="graphUri"
          value="http://localhost:9091/.../source/insee-nuts-silk"/>
</LinkageRule>
      <Param name="uri"
          value="http://localhost:9091/.../lifted/"/>
      <Param name="parameter" value="update"/>
   </Output>
                                                              <Interlink id="linkingNUTS">
                                                                <LinkType>owl:sameAs</LinkType>
                                                                <SourceDataset dataSource="nuts2008" var="s">
                                                                  <RestrictTo>?s rdf:type nuts:NUTSRegion.
                                                                    ?s nuts:level 2.
                                                                  </RestrictTo>
                                                                </SourceDataset>
                                                                <TargetDataset dataSource="insee2010" var="ss">
                                                                  <RestrictTo>?ss rdf:type insee:Region</RestrictTo>
                                                                </TargetDataset>
                                                                <LinkageRule>
                                                                  <Aggregate type="max">
                                                                    <Compare metric="levenshteinDistance"
                                                                         threshold=".2">
                                                                      <Input path="?s/nuts:name"/>
                                                                      <Input path="?ss/insee:nom"/>
                                                                    </Compare>
                                                                  </Aggregate>
                                                              </Interlinks>
                                                            </Interlink>
                                                          </Silk>
```
## Interface d'interconnexion

#### Projet ddddddddddd — Interconnexion avec Silk -leu de données où créer les liens leu de données référence **Identifiant** du jeu Identifiant du jeu http://localhost:9091/project/dddddddddd/source/nuts2008-complete-rdf-rdf-1 http://localhost:9091/project/ddddddddddd/source/regions-2010-rdf-rdf-1  $\mathbf{v}$  $\mathbf{v}$ URI d'une source Datalift du projet courant - Obligatoire URI d'une source Datalift du projet courant - Obligatoire Requête restrictive Requête restrictive ?s rdf:type <http://rdf.insee.fr/geo/>. ?s rdf:type <http://ec.europa.eu/eurostat/ramon/ontologies/geographic.rdf#NUTSRegion>. Une restriction pour affiner les valeurs à explorer (utiliser  $7s$ ) - Optionnel Une restriction pour affiner les valeurs à explorer (utiliser  $7s$ ) - Optionnel Comparaison #1 Comparaison #1 Propriété de comparaison Propriété de comparaison http://rdf.insee.fr/geo/nom  $\mathbf{v}$ http://ec.europa.eu/eurostat/ramon/ontologies/geographic.rdf#pame  $\mathbf{v}$ Un prédicat dont les valeurs seront explorées - Obligatoire Un prédicat dont les valeurs seront explorées - Obligatoire **Transformation Transformation** Aucune Ŧ Aucune Ŧ Fonctions d'altération des données à comparer - Optionnel Fonctions d'altération des données à comparer - Optionnel Ajouter une comparaison Ajouter une comparaison Paramètres des comparaisons Comparaison #1 Mesure de distance Levenshtein Seuil  $\overline{1}$ Poids Optionne<sup>[5]</sup>  $\left| \cdot \right|$ Le choix d'une mesure de distances adéquate est fondamental pour le succès d'une interconnexion. Les mesures par caractère gomment les erreurs typographiques, celles par tokens facilitent la comparaison de groupes de mots. Le seuil définit la tolérance aux différences entre valeurs. Levenshtein - Le nombre minimum de transformations nécessaires pour passer d'une chaîne à l'autre, avec comme transformations possibles l'insertion, la suppression ou la substitution d'un caractère.  $Go<sub>1</sub>$ Aide Annuler Utilisation du script Silk : Enregistrer Exécuter

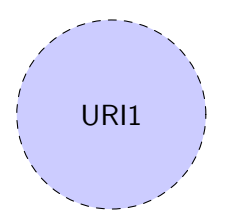

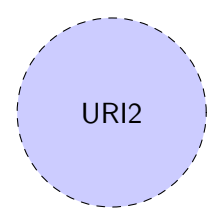

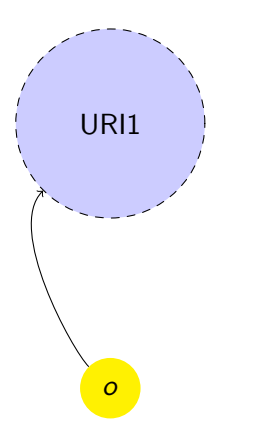

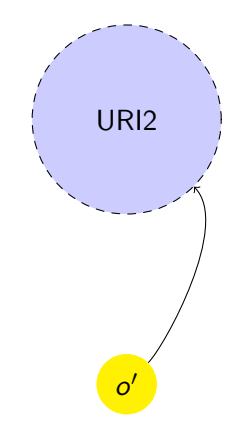

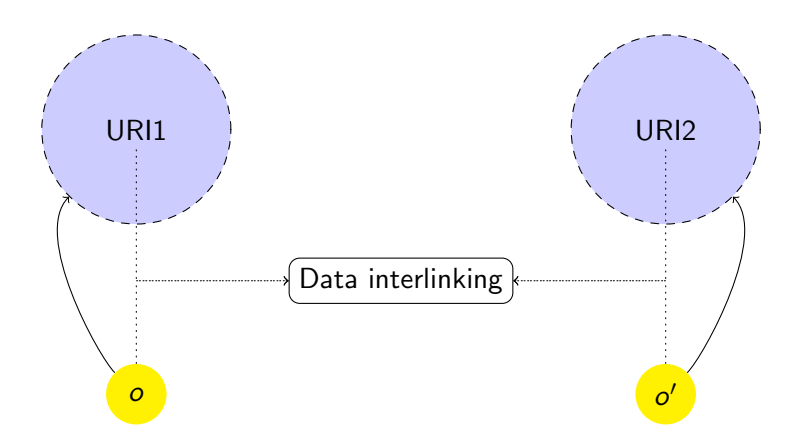

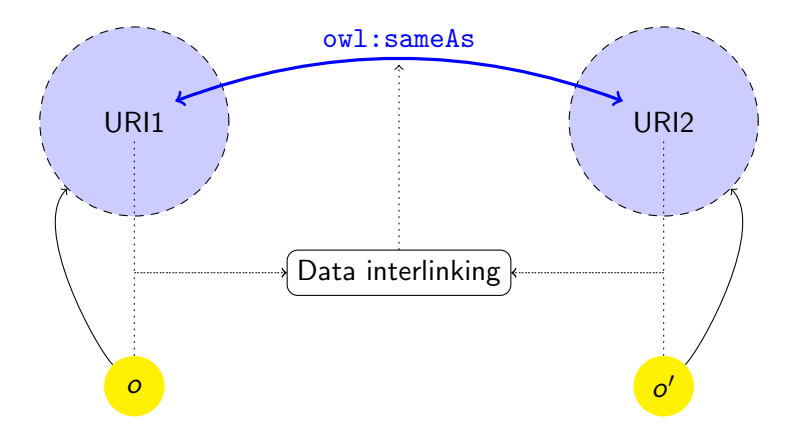

Data interlinking techniques may be based on:

- $\triangleright$  Data ID (URIs);
- $\blacktriangleright$  Data keys
- $\blacktriangleright$  Data content
- $\blacktriangleright$  External relations (links)
- $\triangleright$  Common ontologies
- $\triangleright$  Ontology alignments

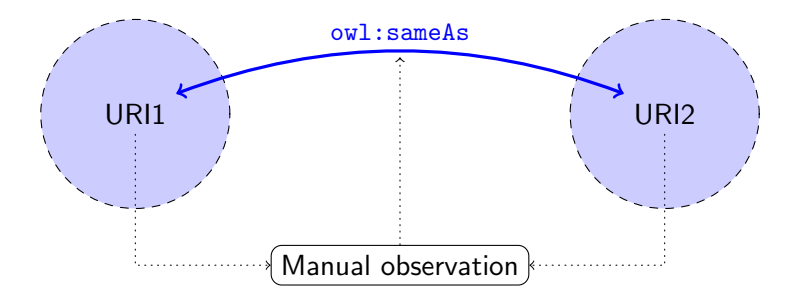

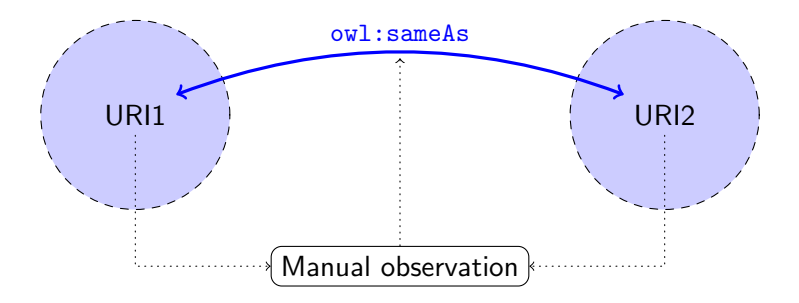

This does not scale.

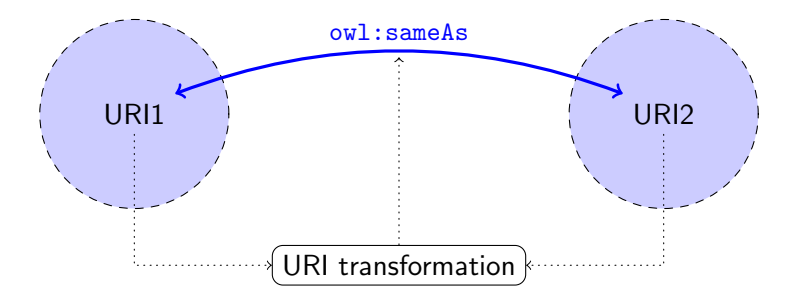

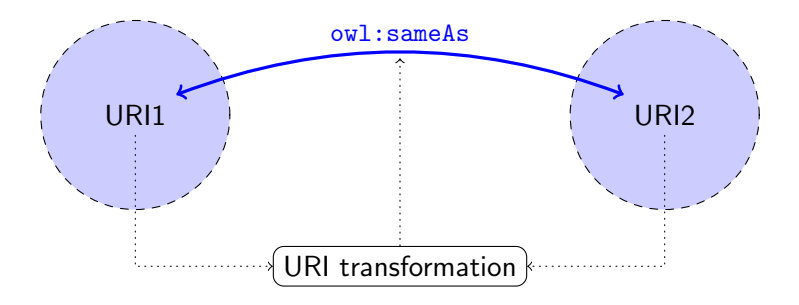

http://dbpedia.org/resource/Johann Sebastian Bach owl:sameAs http://www.lastfm.fr/music/Johann+Sebastian+Bach
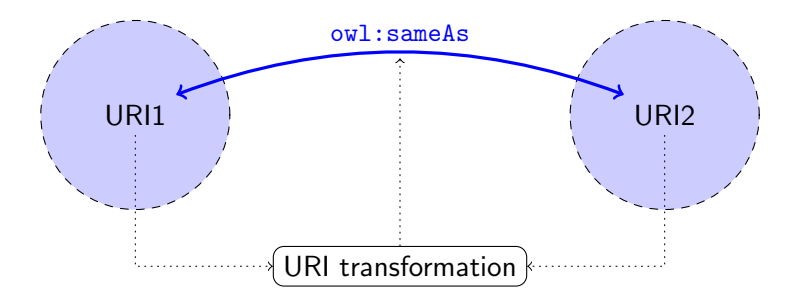

http://dbpedia.org/resource/Johann Sebastian Bach owl:sameAs http://www.lastfm.fr/music/Johann+Sebastian+Bach

http://rdf.insee.fr/geo/regions-2011.rdf#REG\_11 ? http://ec.europa.eu/eurostat/ramon/rdfdata/nuts2008/FR10

## Data matching through a common ontology

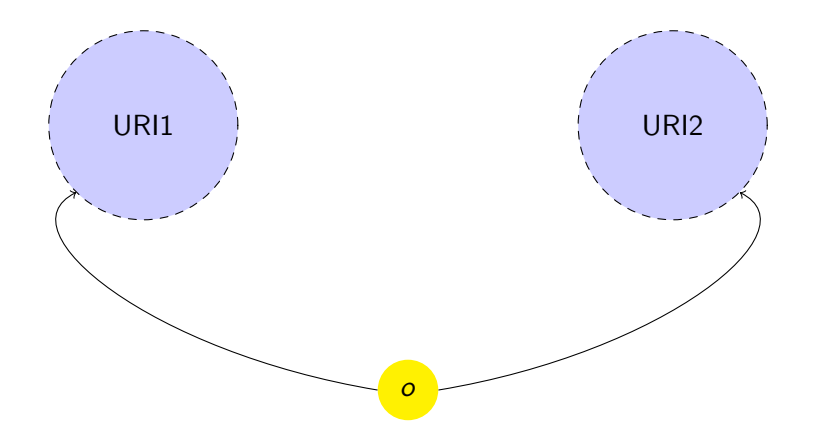

## Data matching through a common ontology

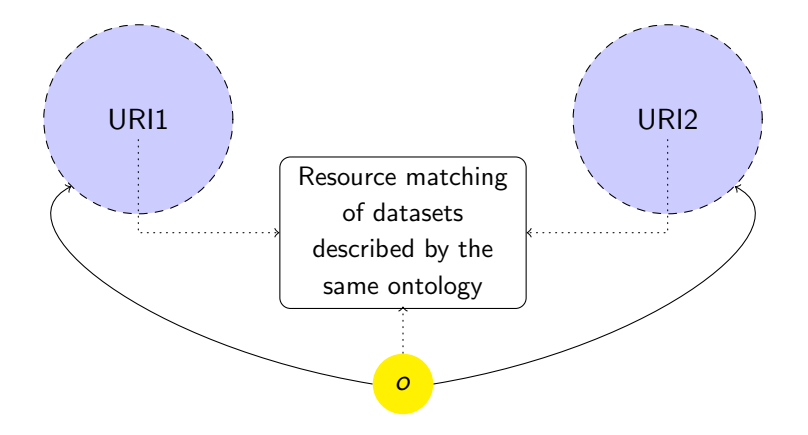

# Data matching through a common ontology

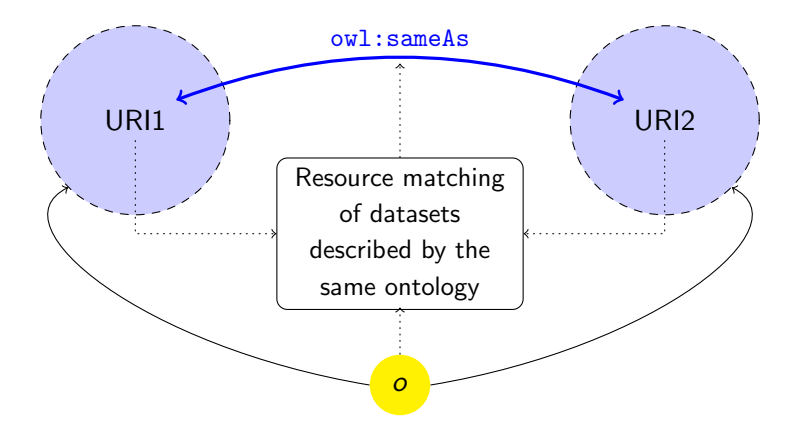

- $+$  Focus the search: only match instances of the same class;
- Not sufficient: it remains to identify corresponding entities
	- $+$  If keys are defined (OWL 2), this is done;
	- $+$  At least we know which properties to compare;
	- Inferring secondary keys may be useful;
	- Correcting discrepancies: record linkage.

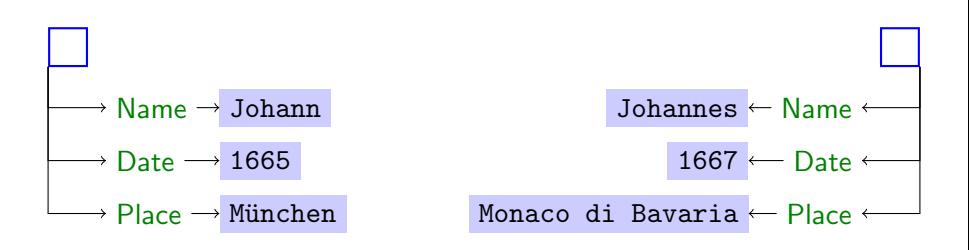

Having a common ontology does not solve the problem.

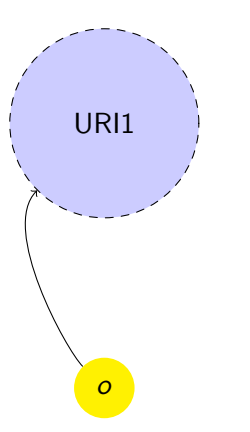

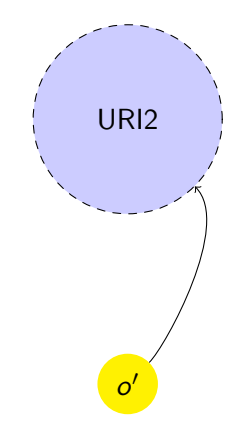

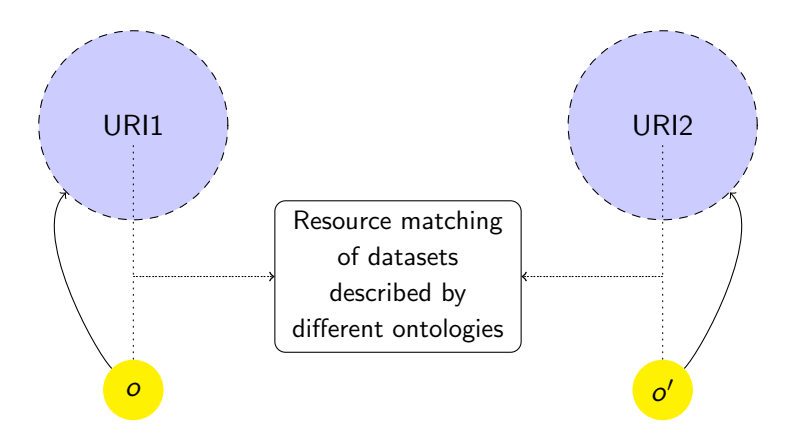

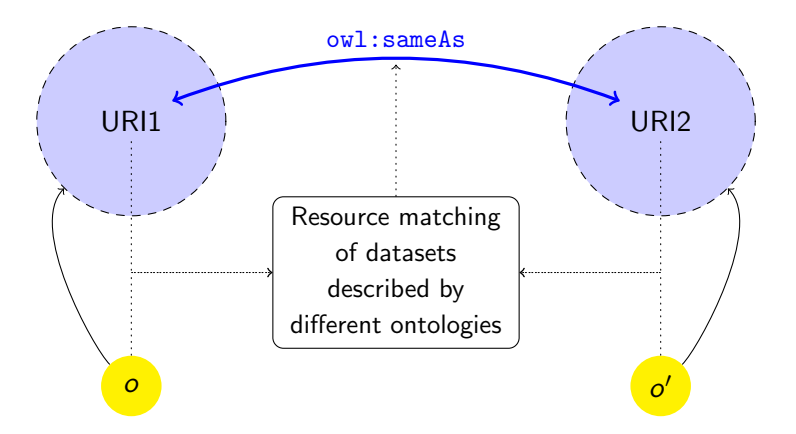

- Different span requires different key (France is not a key for INSEE);
- $\triangleright$  Differences in schema and depths makes difference in what is a key ("Paris" is both a department name (DEP 75) and a municipality name (COM 75056) for INSEE while the region name may be a key for NUTS)
- $\triangleright$  Keys are often meaningless: they are data-independent and database-dependent, hence they cannot be used for matching entities  $(REG_11$  vs.  $FR_10)$ .
- Different span requires different key (France is not a key for INSEE);
- $\triangleright$  Differences in schema and depths makes difference in what is a key ("Paris" is both a department name (DEP 75) and a municipality name (COM 75056) for INSEE while the region name may be a key for NUTS)
- $\triangleright$  Keys are often meaningless: they are data-independent and database-dependent, hence they cannot be used for matching entities  $(REG_11$  vs.  $FR_10)$ .
- $\triangleright$  rdf:type and insee:nom are keys for INSEE (Region);
- $\triangleright$  nuts: level and nuts: name are keys for NUTS (NUTS Region);
- $\triangleright$  insee:nom corresponds to nuts:name; there exists a correspondence between rdf:type in INSEE and nuts:level.

Interlinking problem Methods for data interlinking Conclusions

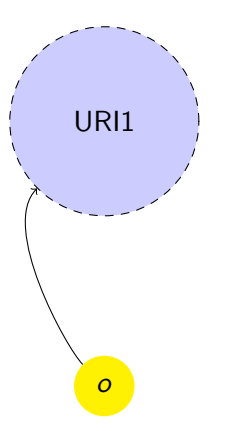

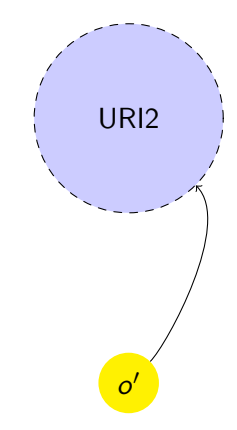

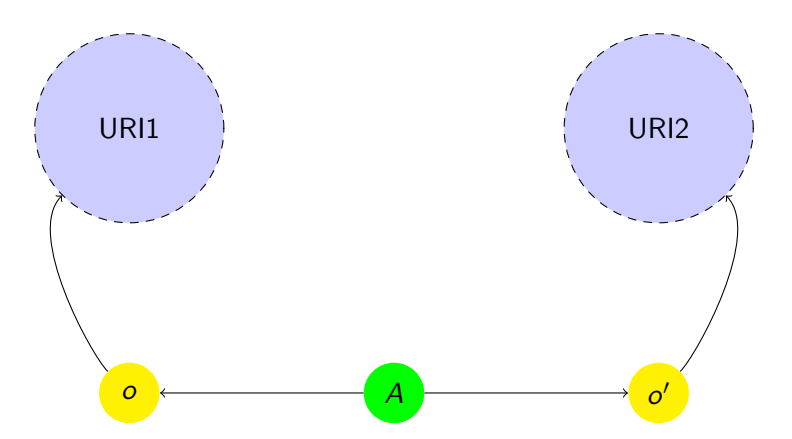

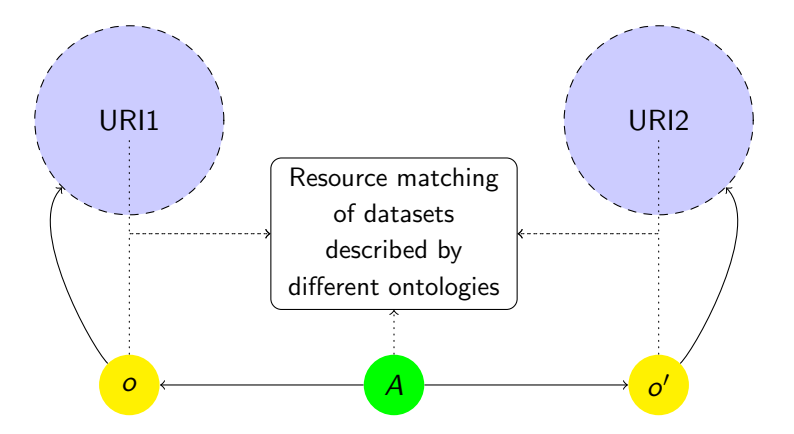

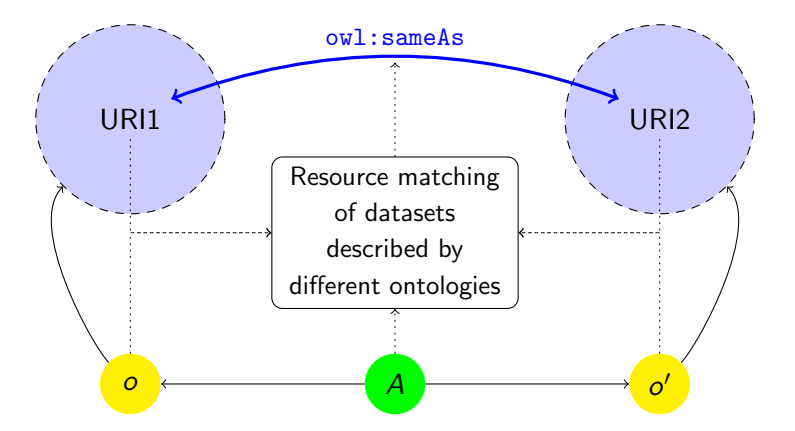

### INSEE and NUTS: ontology alignment

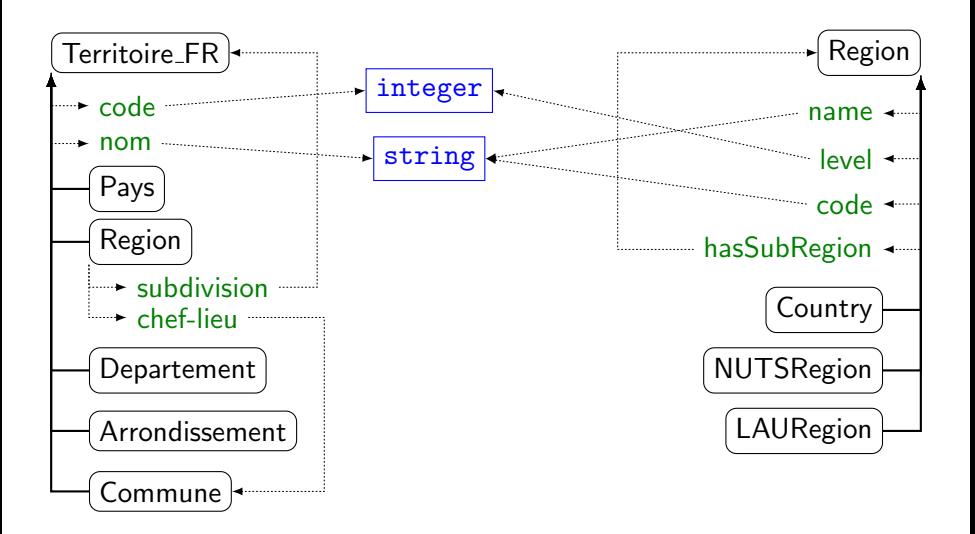

### INSEE and NUTS: ontology alignment

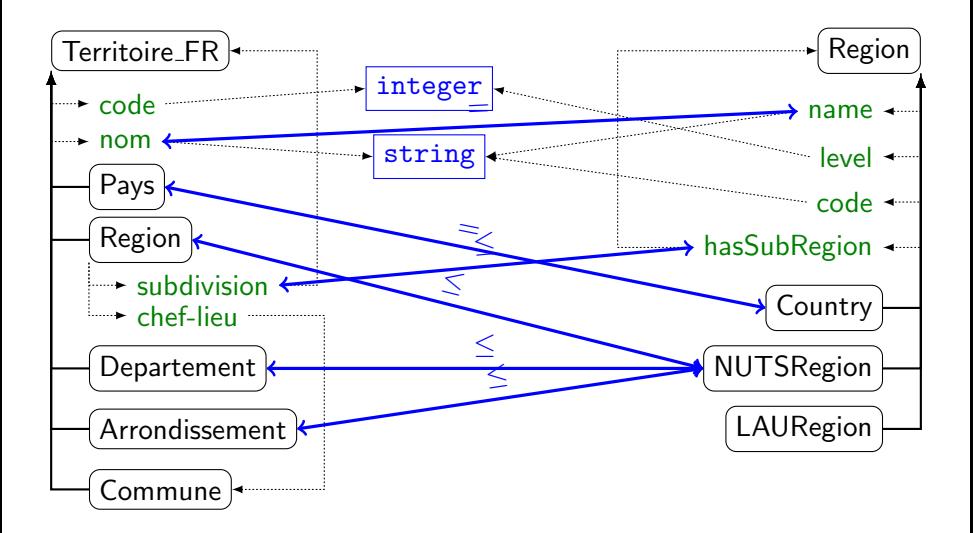

- $+$  Ontology alignment restore the benefits of common ontology: it helps focussing the search;
- It is not exact science! (but alignments may be available);
- $+$  Ontology alignment and data linking reinforce each others.
- $\triangleright$  Find matching concepts [concept matching];
- $\triangleright$  For each of them, determine matching properties based on the similarity between their values in both datasets [property matching];
- $\triangleright$  From them find property combinations identifying corresponding entities [key extraction];
- $\blacktriangleright$  Link corresponding entities [link generation].

For instance, nom/Region<sub>INSEE</sub>  $\subseteq$  name/NUTSRegion<sub>NUTS</sub> and moreover they are unambiguous.

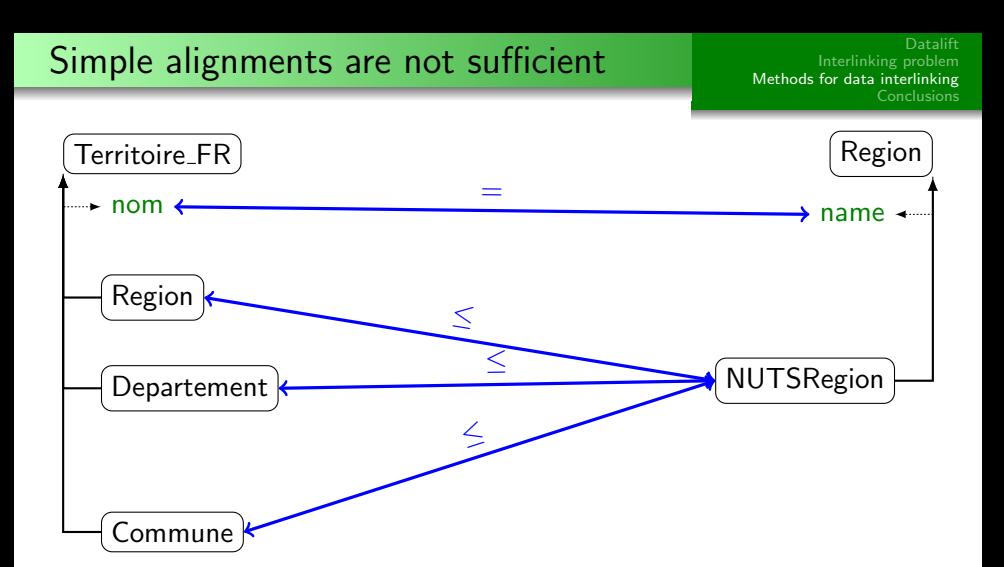

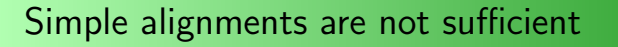

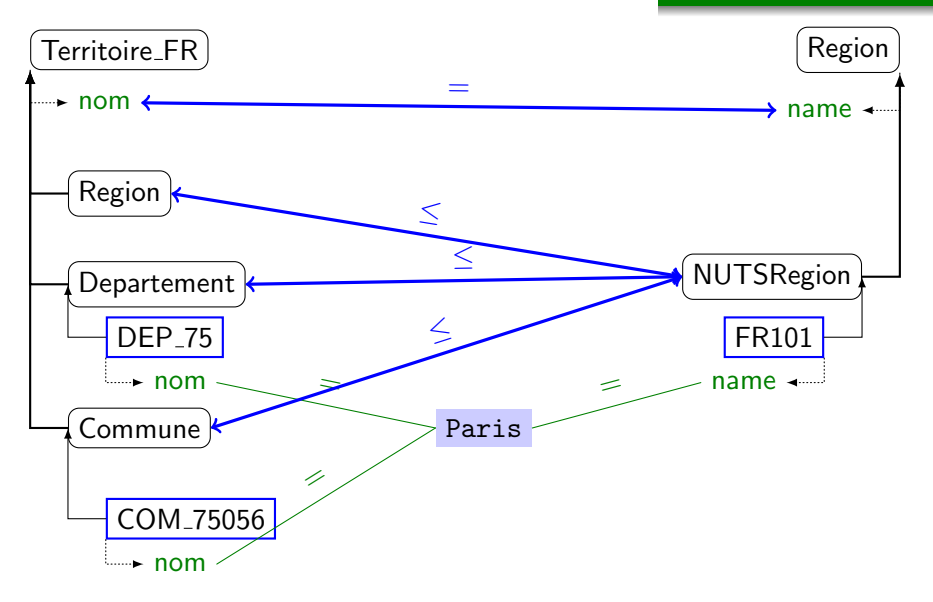

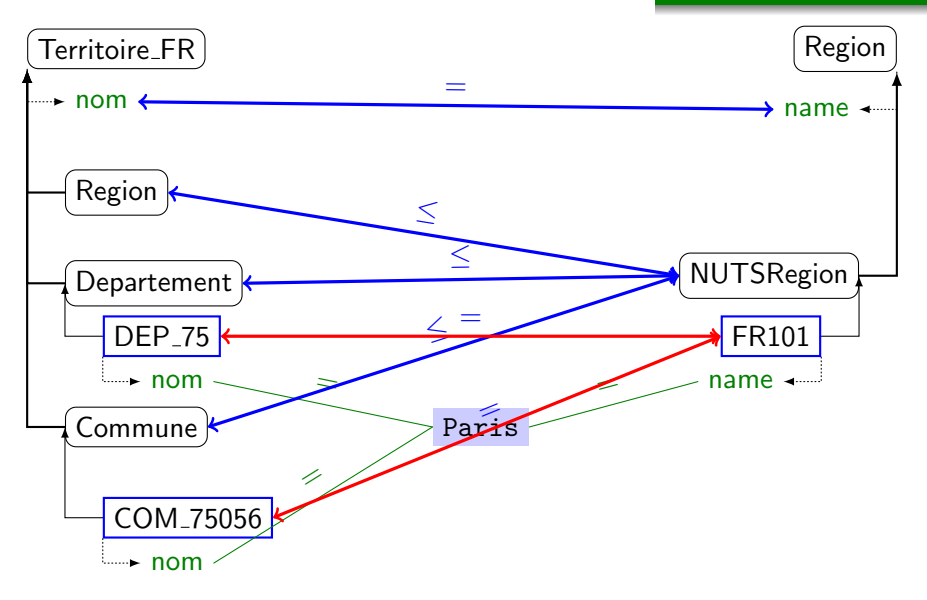

### Expressive alignments are necessary

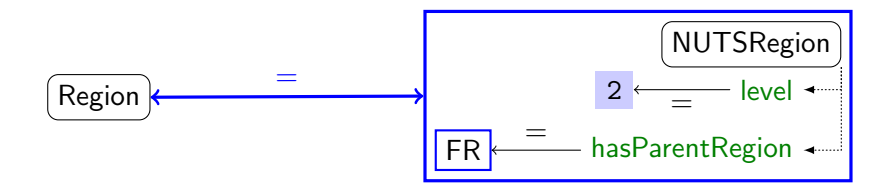

#### Expressive alignments are necessary

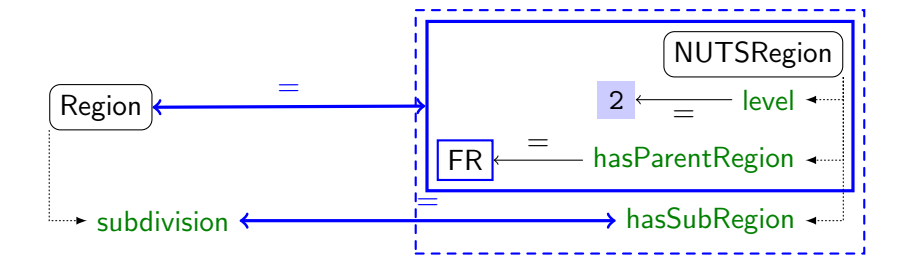

### Expressive alignments are necessary

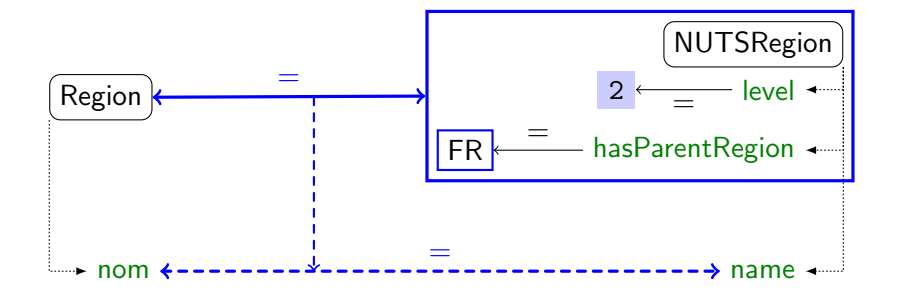

### Query generation

```
SELECT ?r
PREFIX insee: <http://rdf.insee.fr/ontologie-geo-2006.rdf#>
PREFIX rdf: <http://www.w3.org/1999/02/22-rdf-syntax-ns#>
FROM <http://rdf.insee.fr/geo/regions-2011.rdf>
WHERE {
    ?r rdf:type insee:Region .
}
SELECT ?n
PREFIX nuts: <http://ec.europa.eu/eurostat/ramon/ontologies/geograph
PREFIX rdf: <http://www.w3.org/1999/02/22-rdf-syntax-ns#>
FROM <http://ec.europa.eu/eurostat/ramon/rdfdata/nuts2008/>
WHERE {
    ?n rdf:type nuts:NUTSRegion .
    ?n nuts:level 2^^xsd:int .
    ?n nuts:hasParentRegion nuts:FR1 .
}
```
}

```
CONSTRUCT \{ ?r owl:sameAs ?n . \}PREFIX insee: <http://rdf.insee.fr/ontologie-geo-2006.rdf#>
PREFIX nuts: <http://ec.europa.eu/eurostat/ramon/ontologies/geograph
PREFIX rdf: <http://www.w3.org/1999/02/22-rdf-syntax-ns#>
FROM <http://rdf.insee.fr/geo/regions-2011.rdf>
FROM <http://ec.europa.eu/eurostat/ramon/rdfdata/nuts2008/>
WHERE {
```

```
?r rdf:type insee:Region .
?r insee:nom ?l .
?n rdf:type nuts:NUTSRegion .
?n nuts:name ?l .
?n nuts:level 2^^xsd:int .
```

```
?n nuts:hasParentRegion nuts:FR1 .
```
- $\triangleright$  Ontology alignments are schema-level expression of correspondences;
- $\blacktriangleright$  They are useful for focussing the search;
- Expressive alignments are necessary;
- $\blacktriangleright$  They can be turned into SPARQL-based link generators.
- but it is also necessary to express instance level constraints:
	- ▶ for converting data (e.g., mph vs. m/s);
	- $\triangleright$  for expressing matching constraint on data (e.g., similarity).

Interlinking problem<br>Methods for data interlinking Conclusions

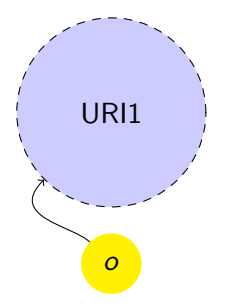

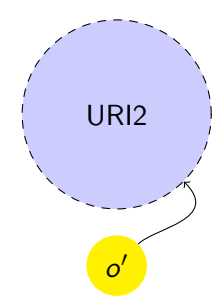

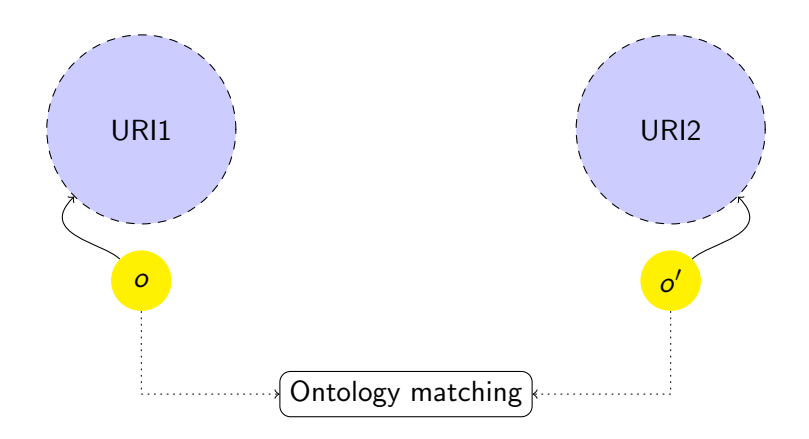

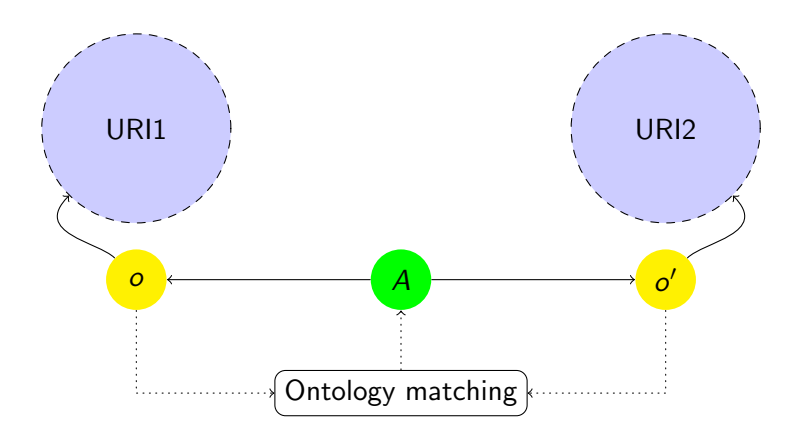

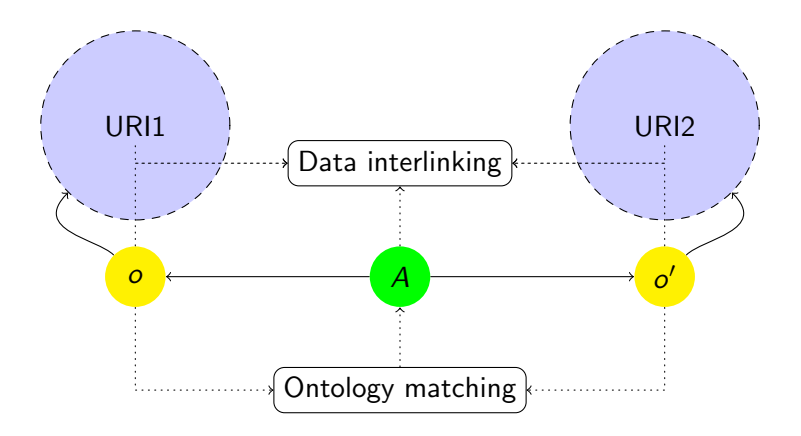

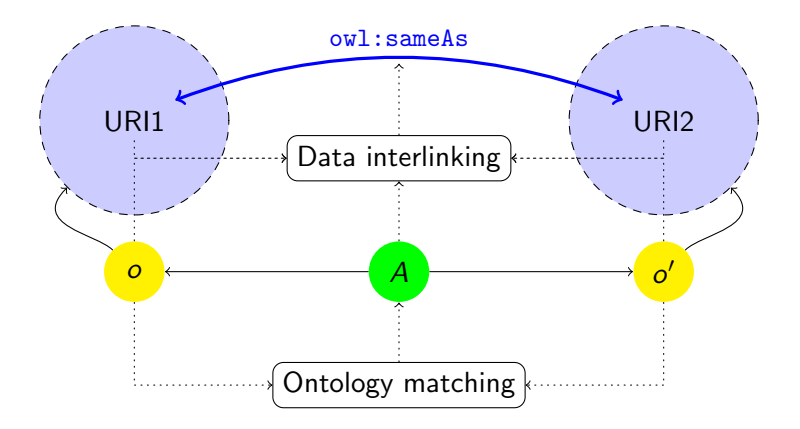

## **Application**

#### Consider a linking script between DBPedia and Geonames:

```
<Silk>
 <Prefix id="rdfs" namespace=
          "http://www.w3.org/2000/01/rdf-schema#" />
 <Prefix id="dbpedia" namespace=
          "http://dbpedia.org/ontology/" />
 <Prefix id="gn" namespace=
          "http://www.geonames.org/ontology#" />
 <DataSource id="dbpedia">
    <EndpointURI>http://demo_sparql_server1/sparql
   </EndpointURI>
   <Graph>http://dbpedia.org</Graph>
  </DataSource>
 <DataSource id="geonames">
    <EndpointURI>http://demo_sparql_server2/sparql
   </EndpointURI>
   <Graph>http://sws.geonames.org/</Graph>
 </DataSource>
  <Thresholds accept="0.9" verify="0.7" />
 <Output acceptedLinks="accepted_links.n3"
```
verifyLinks="verify\_links.n3" mode="truncate" />

```
?a rdf:type dbpedia:City
      </RestrictTo>
    </SourceDataset>
   <TargetDataset dataSource="geonames" var="b">
      <RestrictTo>
        ?b rdf:type gn:P
      </RestrictTo>
   </TargetDataset>
    \langleLinkCondition\rangle<AVG><Compare metric="jaroSimilarity">
          <Param name="str1" path="?a/rdfs:label" />
          <Param name="str2" path="?b/gn:name" />
        </Compare>
        <Compare metric="numSimilarity">
          <Param name="num1"
                 path="?a/dbpedia:populationTotal" />
          <Param name="num2" path="?b/gn:population" />
        </Compare>
      </AVG></LinkCondition>
</Interlink>
</Silk>
```
<SourceDataset dataSource="dbpedia" var="a">

<Interlink id="cities">

<RestrictTo>

<LinkType>owl:sameAs</LinkType>

## Application

#### Here is the alignment implicitly contained in this linking script.

```
:dbp-geo a align:Alignment;
  align:onto1 <http://dbpedia.org/ontology/>;
  align:onto2 <http://www.geonames.org/ontology#>;
  align:map [ :map1 a align:Cell;
     align:entity1 dbpedia:City;
    align:entity2 gn:P;
    align:relation align:subsumedBy.
  ];
  align:map [ :map2 a align:Cell;
     align:entity1 dbpedia:populationTotal;
    align:entity2 gn:population;
    align:relation align:equivalent.
  ];
  align:map [ :map3 a align:Cell;
    align:entity1 rdfs:label;
    align:entity2 gn:name;
    align:relation align:equivalent.
  ].
```

```
align:map [ :map2 a align:Cell;
      align:entity1 [ a align:Property;
        edoal:and dbpedia:populationTotal.
edoal:and [ a edoal:PropertyDomainRestriction;
  edoal:domain dbpedia:City.
];
      align:entity2 [ a align:Property;
        edoal: and gn:population:
edoal:and [ a edoal:PropertyDomainRestriction;
  edoal:domain gn:P. 1:
      align:relation align:equivalent.
    ];
    align:map [ :map2 a align:Cell;
      align:entity1 [ a align:Property;
        edoal:and rdfs:label.
edoal:and [ a edoal:PropertyDomainRestriction;
  edoal:domain dbpedia:City.
];
      align:entity2 [ a align:Property;
        edoal:and gn:name;
edoal:and [ a edoal:PropertyDomainRestriction;
  edoal:domain gn:P. 1:
      align:relation align:equivalent.
    ].
```
It is then possible to simplify the linking script and keep a declarative link specification.

```
<UseAlignment rdf:resource="#dbp-geo" />
<Interlink id="cities">
 <LinkType>owl:sameAs</LinkType>
 <LinkCell rdf:resource="#map1" />
 <LinkCondition>
   < \triangle VCS<Compare metric="jaroSimilarity">
        <CellParam rdf:resource="#map2" />
      </Compare>
      <Compare metric="numSimilarity">
        <CellParam rdf:resource="#map3" />
      </Compare>
   </AVG>
 </LinkCondition>
 <Thresholds accept="0.9" verify="0.7" />
 <Output acceptedLinks="accepted_links.n3"
   verifyLinks="verify_links.n3"
   mode="truncate" />
</Interlink>
```
## **Datalift**

- Interlinking problem
- Methods for data interlinking

## <span id="page-72-0"></span>Conclusions

- $\triangleright$  A large part of linked data added value is in links;
- $\blacktriangleright$  They may not be easy to find;
- $\triangleright$  Many techniques are available for automating interlinking;
- $\blacktriangleright$  Having a general framework may help integrating them.

## Jerome.Euzenat@inria.fr

## http://exmo.inrialpes.fr